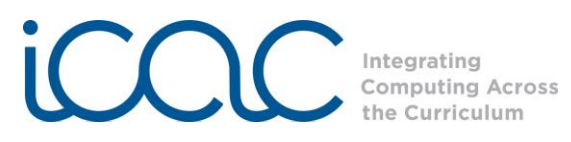

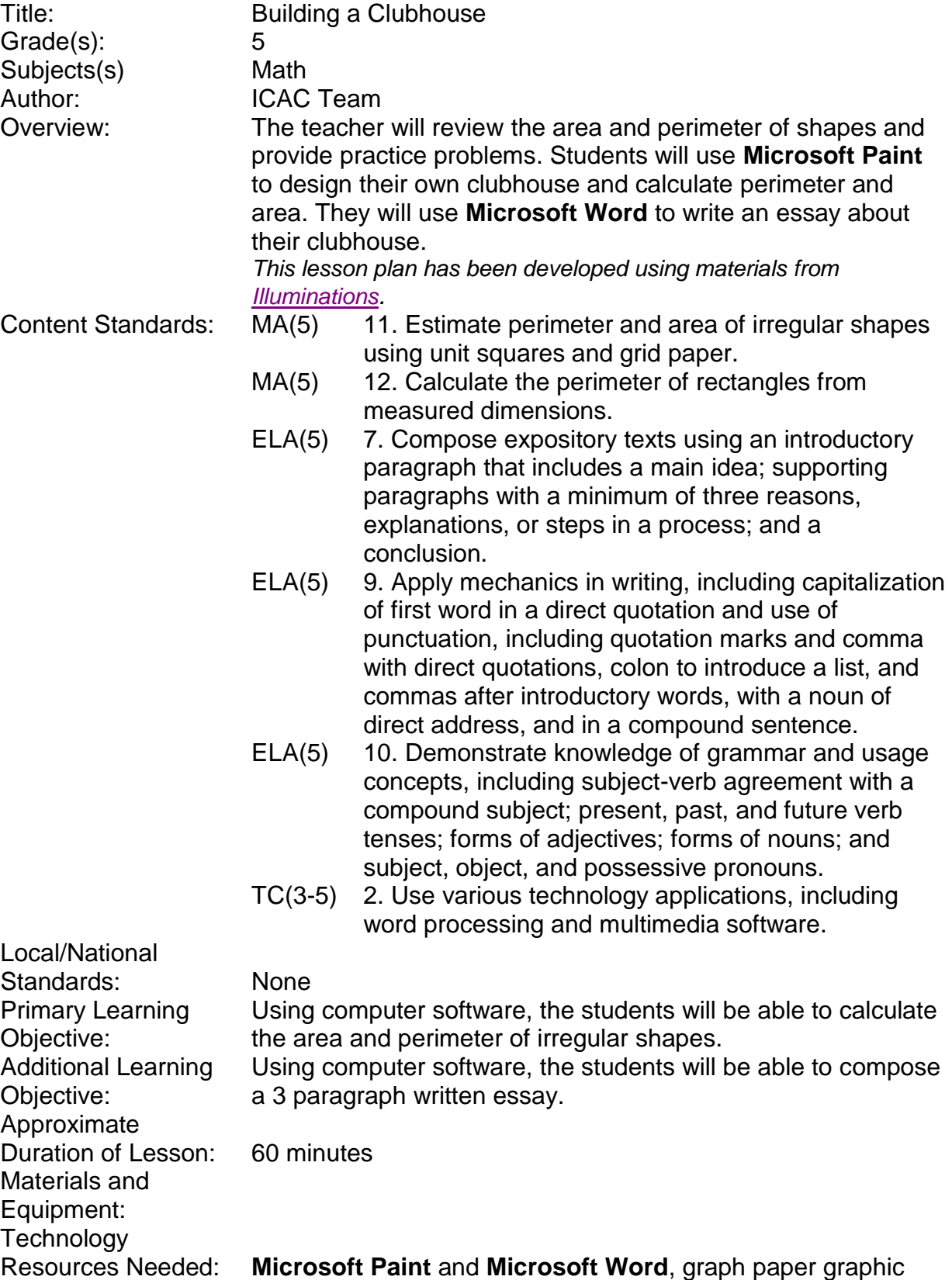

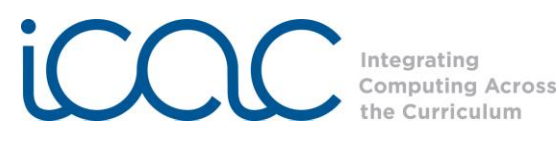

Background/ Preparation: Procedures/ Activities:

Students will need a working knowledge of perimeter and area of shapes.

- Step 1 Students will learn how to calculate the area and perimeter of shapes. To do so they will use the attached diagrams (Figures 1, 2, 3, & 4) and **Microsoft Paint**. Have the students open **Paint** as follows:
	- -Click the *Start* button
	- -Click on *All Programs*
	- -Click on *Accessories*
	- -Click on *Paint*

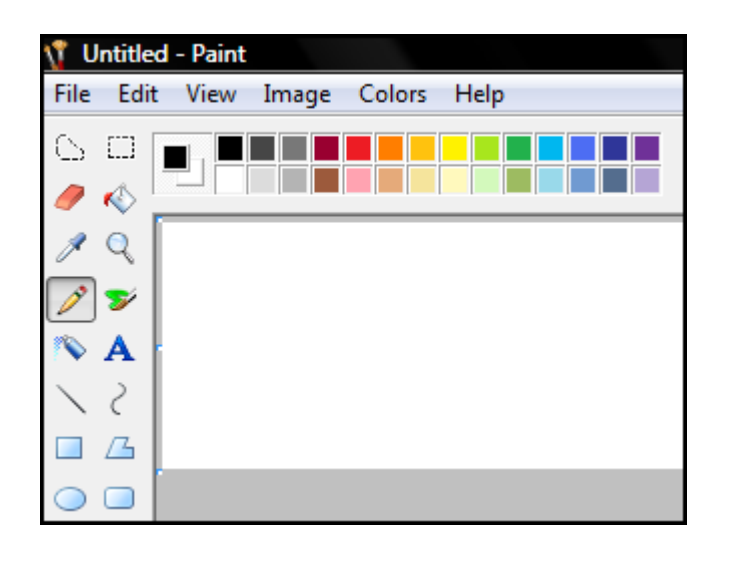

Step 2

Open Microsoft Word **AND AND READER** and click on the Office

Button: **Button:** Scroll down to "New."

## The following screen will appear:<br>New Document

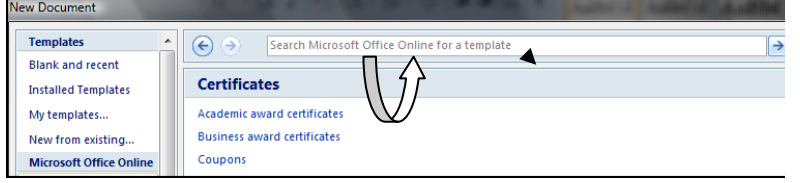

In the "Search Microsoft Office Online for template" type *graph paper.* 

When the graph paper is displayed on your **Word**  document, double click on the graph paper, then highlight the paper (click and drag over the entire page). Right click and click on "copy" to copy the graph paper.

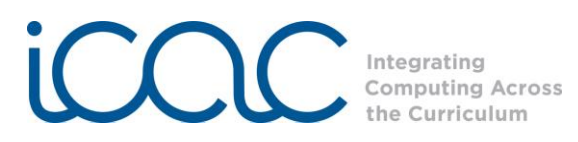

OR copy the graph paper found at the end of this lesson plan by right clicking on the graph paper image box. Then, paste directly into your **Paint** document.

Return to the **Microsoft Paint** screen. Next click "Edit", then "paste" onto the **Paint** screen.

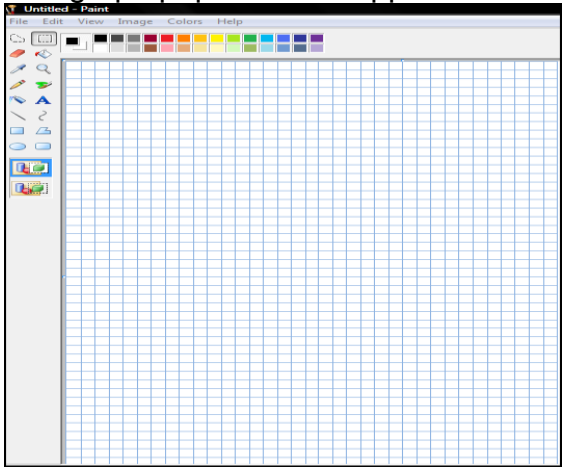

The graph paper should appear as follows:

Step 3 Display each of the attached figures (1-4) on the board or using an Elmo or a Promethean Board. Have students use the shapes tools to duplicate the shapes, and then determine the measurements, perimeters and areas of each figure.

> Review the process for calculating the **perimeter** and **area** of different shapes. The **perimeter** is the sum of the lengths of all of the sides. Remind students of the shortcut for calculating the perimeter of regular polygons: find the length of one side and multiply by the number of sides.

> To calculate the **area** of a shape, first determine whether it is regular or irregular. For regular shapes like squares and rectangles multiply the length times the width to get the area. For other parallelograms calculate the base times the height. For triangles use  $\frac{1}{2}$  x base x height. If the shape is irregular, it must be divided into sections of regular figures, such as rectangles and triangles. The areas of all figures that make up the irregular figure are then calculated and added to get the total area of the figure.

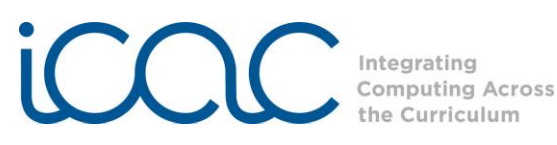

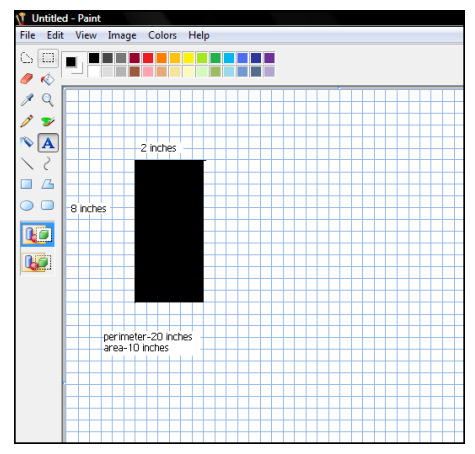

- Step 4 Explain to the students that they will design their own clubhouse. Using the graph paper in **Microsoft Paint**, have the students produce a picture of their clubhouse. They will draw on top of the graph paper.
- Step 5 Have them calculate the perimeter and area of their clubhouse and add these dimensions to their diagram.
- Step 6 Now ask the students to visualize their clubhouse and what they would be doing if they were in the clubhouse. Ask them to use **Microsoft Word** to write a descriptive essay explaining their ideas about the clubhouse.

Their essay should contain **an introductory paragraph that includes a main idea; supporting paragraphs with a minimum of three reasons, explanations, or steps in a process; and a conclusion.**

Step 9 Call on students to read their completed essays. Attachments: Worksheets, rubric, and graph paper Rubric attached

Assessment Strategies:

Extension: Have students figure out the perimeter and area of more difficult shapes. Encourage them to transfer what they have learned to find the area and perimeter of a room or their home. Remediation: Provide students with more shapes on graph paper for them to practice finding area and perimeter. Allow students to work with 2D geometric manipulatives to use simple shapes to build more complex shapes. Students should calculate the area and perimeter of the simple shapes and then use them to create more complex shapes. Then have the students find the area and perimeter of the more complex shapes using addition.

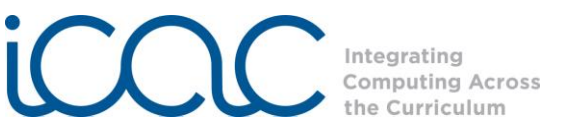

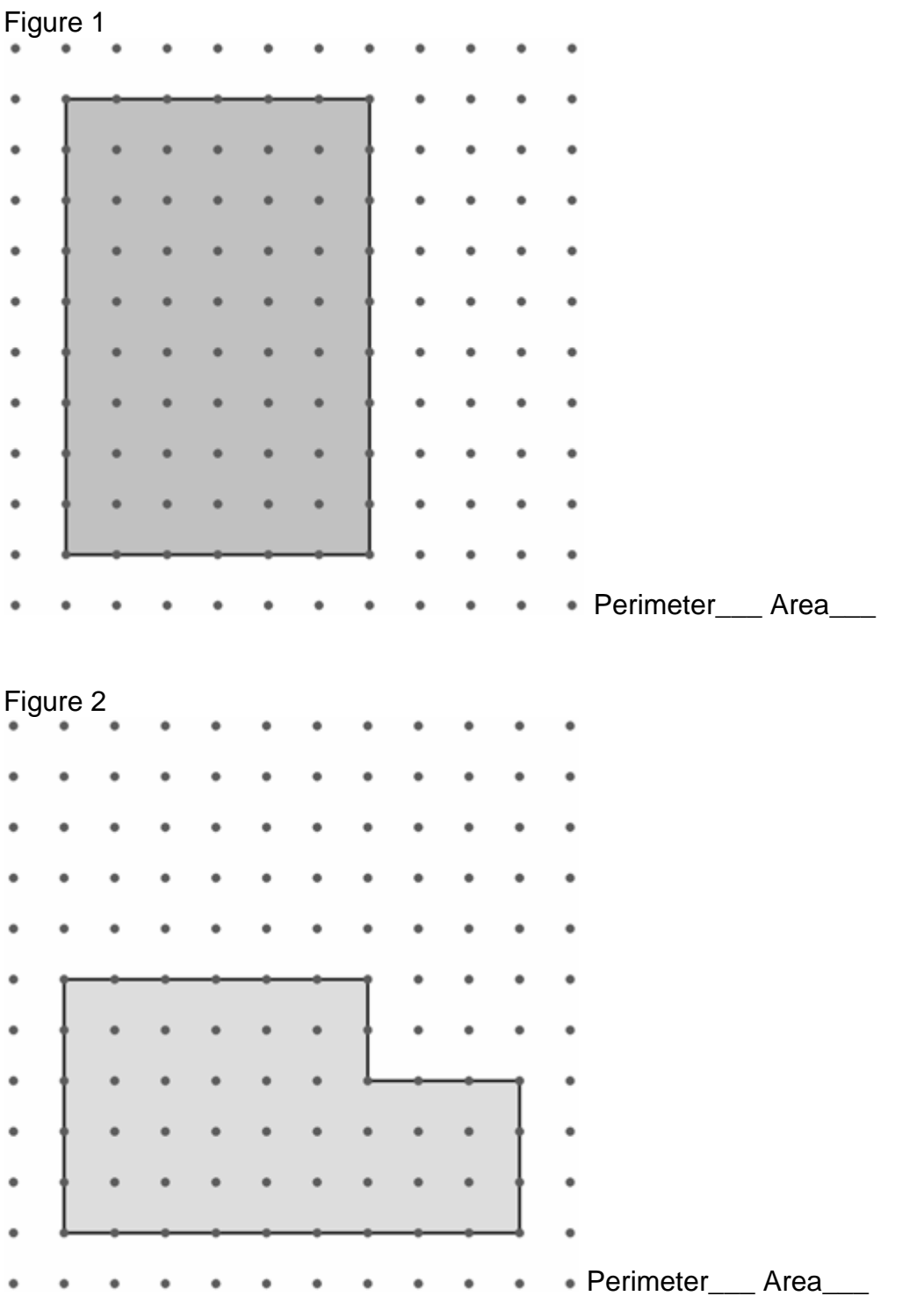

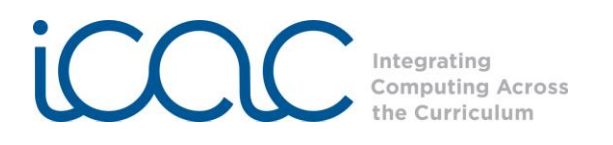

Figure 3

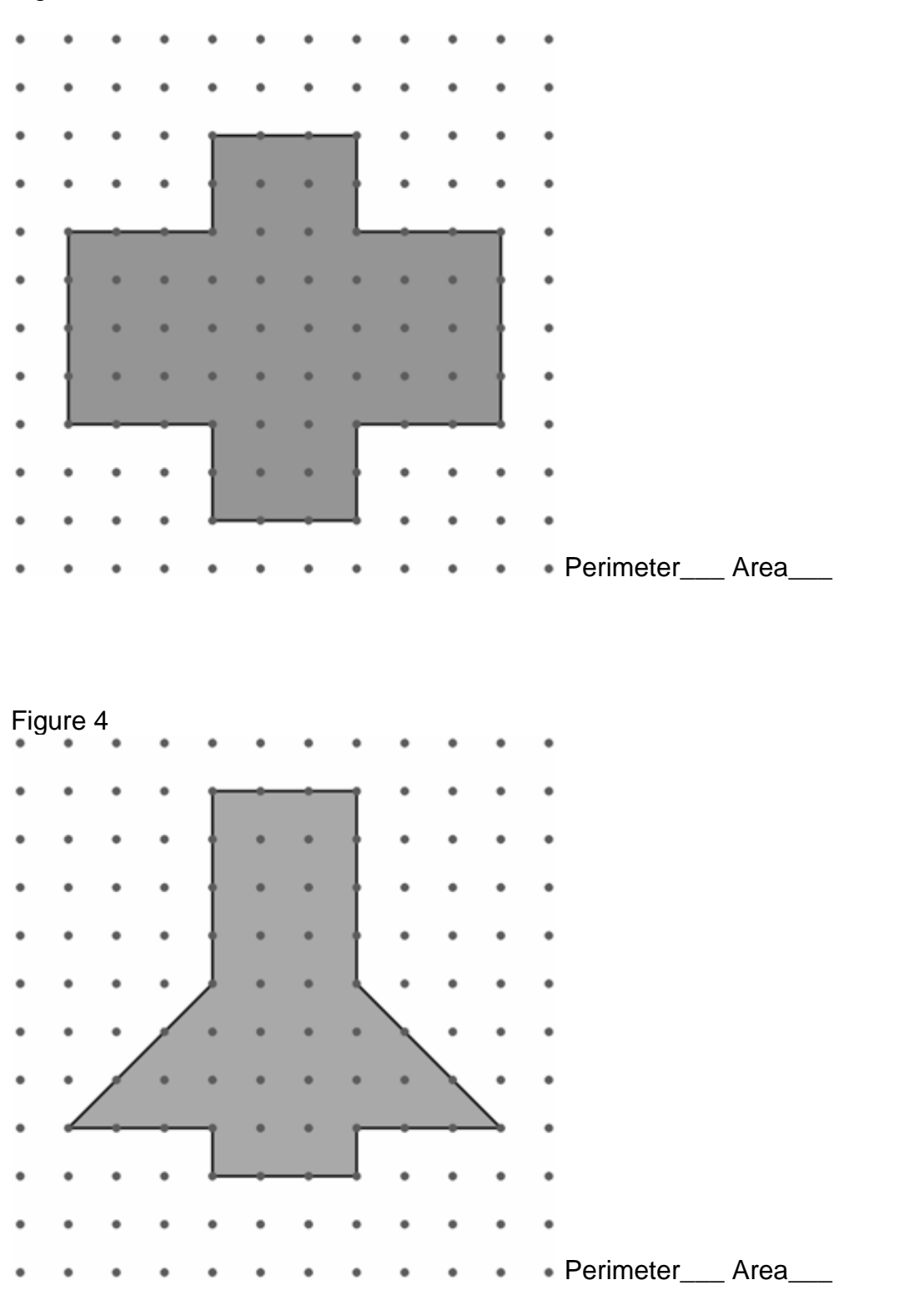

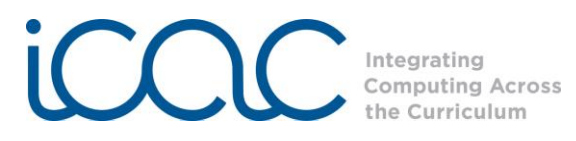

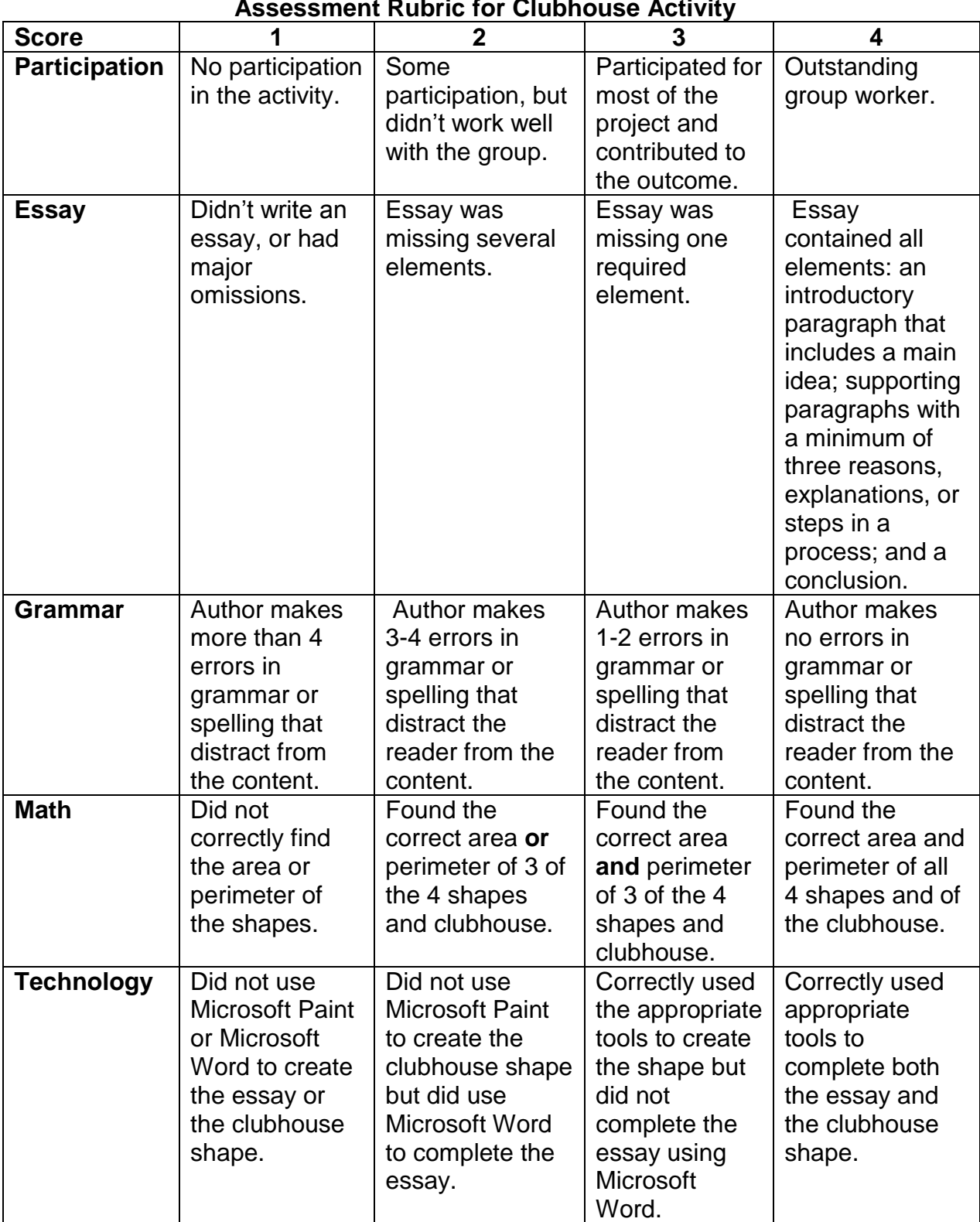

## **Assessment Rubric for Clubhouse Activity**

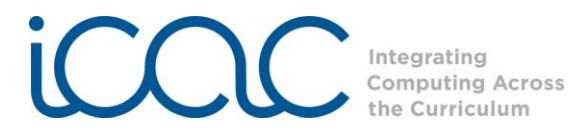

Attachment: Graph Paper

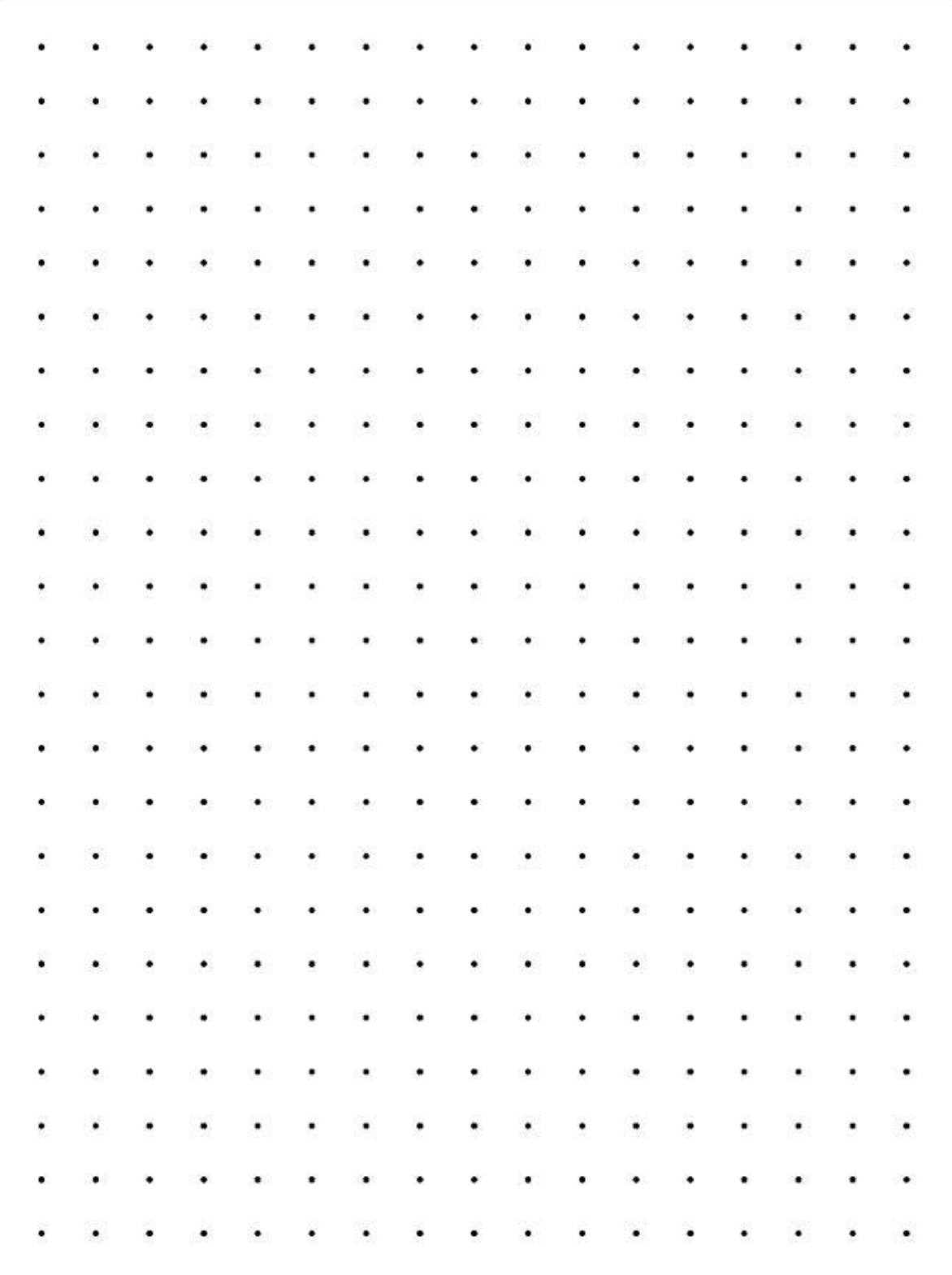